## GINNY RUFFNER: REFORESTATION OF THE IMAGINATION

The holographic images in this installation can be activated through the iPads provided or by downloading the app to your own device.

- Download the free app Reforestation; follow the prompts
- With the app open, point the camera at the tree-ring detail shown on the stumps
- Watch the hologram appear on your camera screen

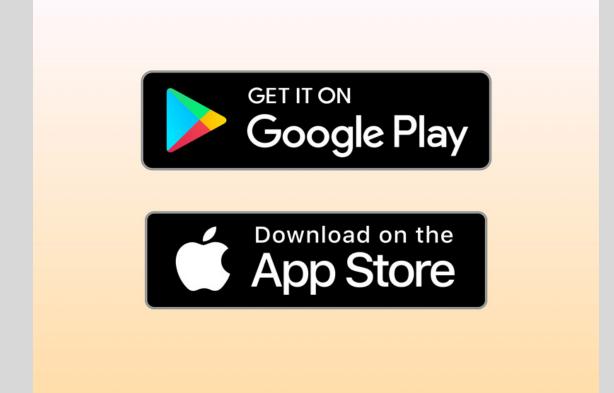

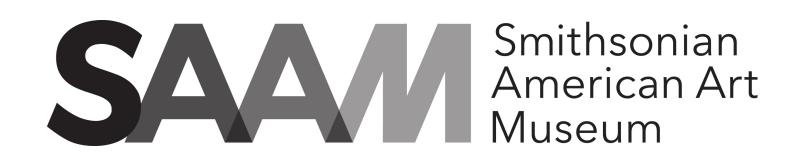

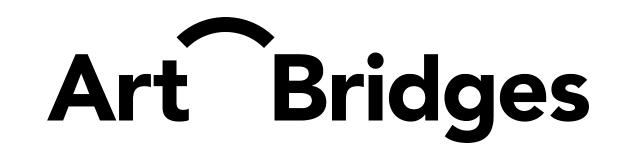

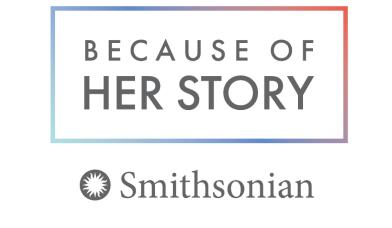